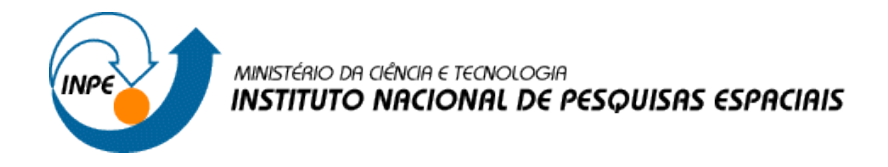

# **RELATÓRIO – LABORATÓRIO 2**

Disciplina SER-300: Introdução ao Geoprocessamento

Nildson Rodrigues de França e Silva Matrícula: 139408

São José dos Campos

2017

# **TEMA: Cartografia em GIS/Registro**

# **Exercício 1 – Registro da Imagem**

#### **Passo 1: Criar o Banco de Dados**

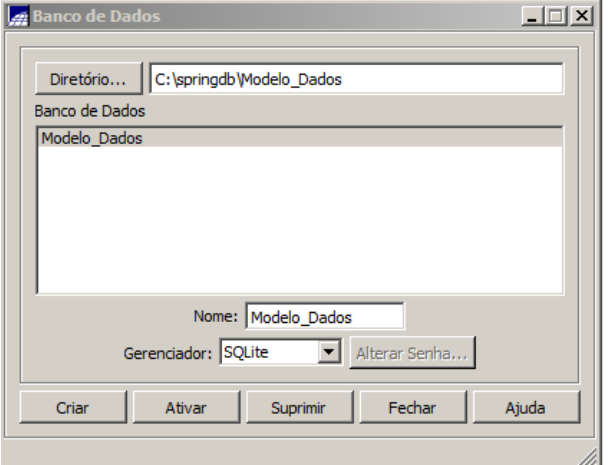

# **Passo 2: Criar o Projeto**

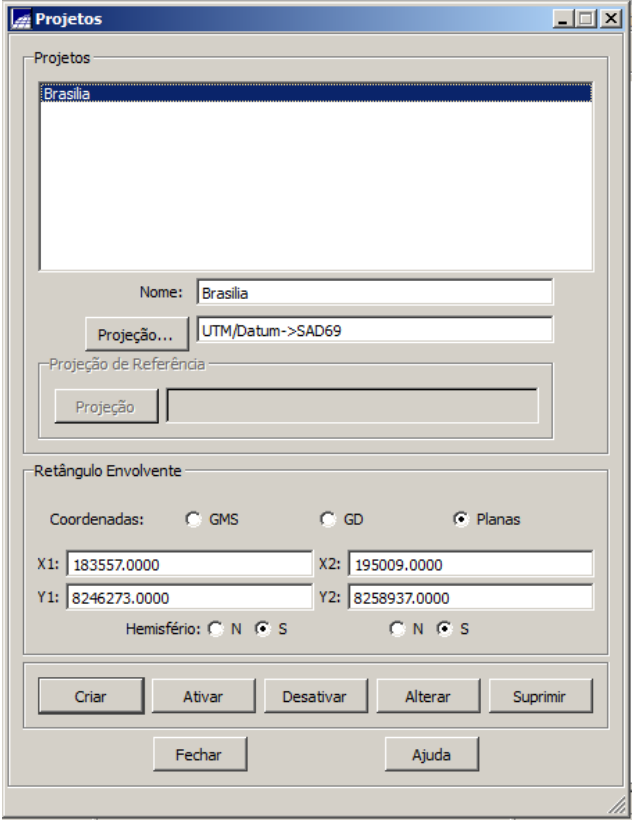

# **Passo 3: Registro de Imagem**

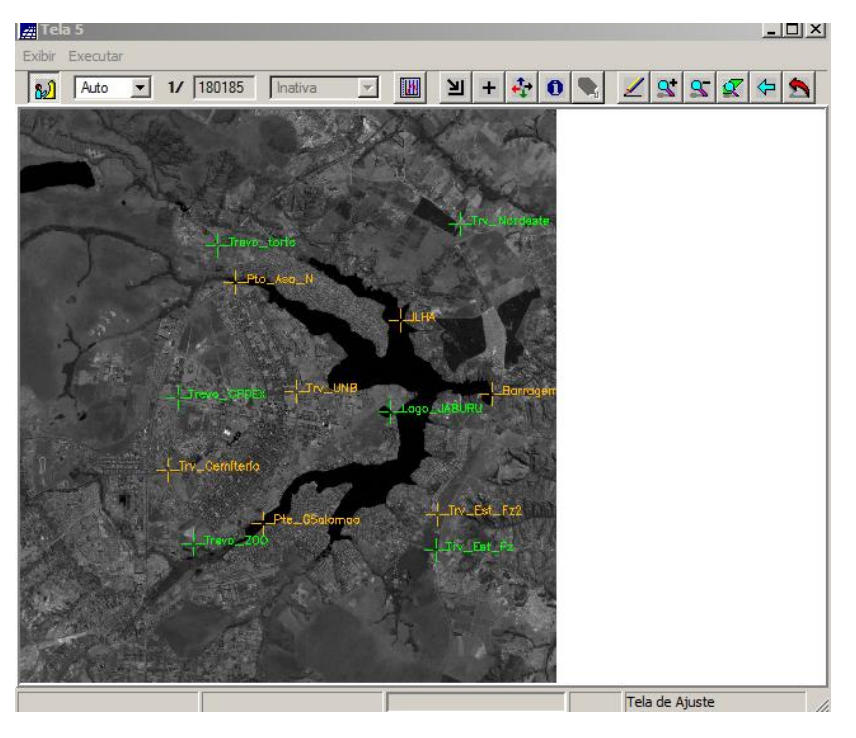

Pontos de controle sobre a imagem

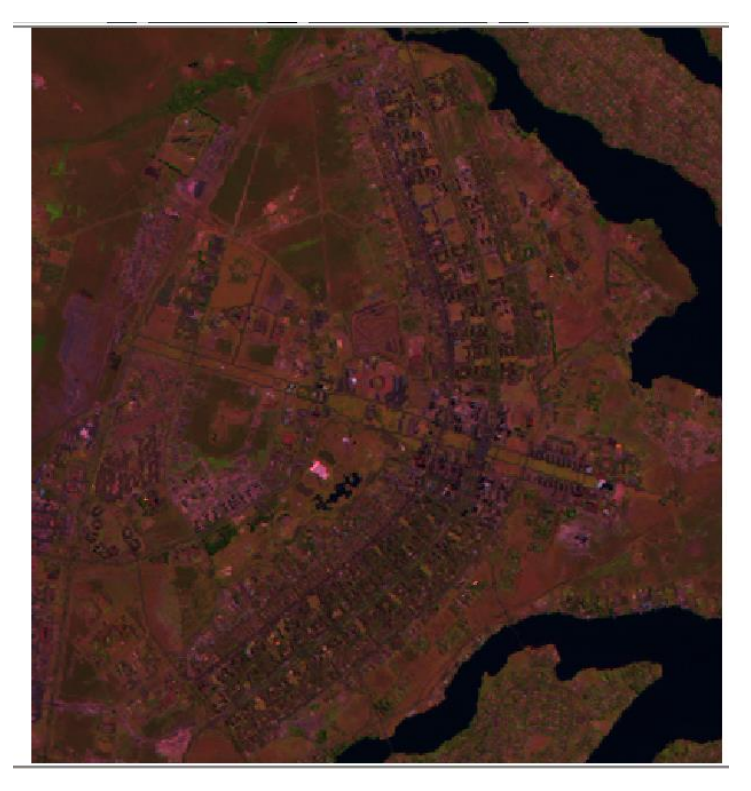

Imagem registrada importada

# **Exercício 2 – Simplificando a Rede de Drenagem**

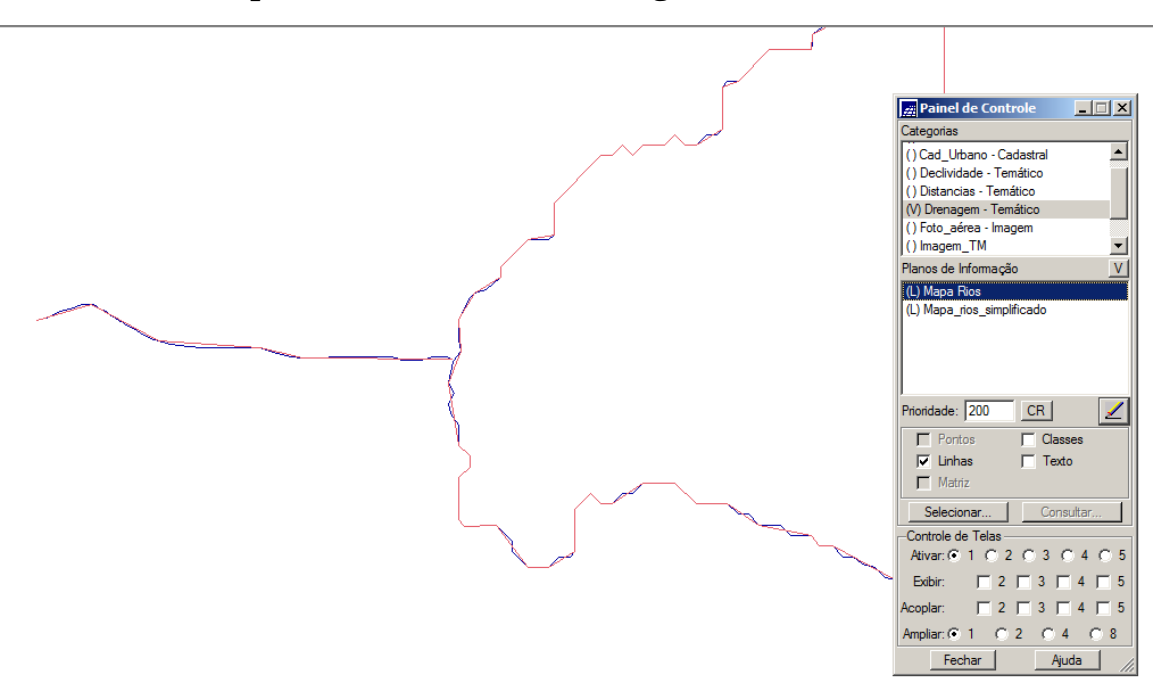

Em azul camada Mapa Rios (1:25000) e em vermelho o plano de informação Mapa Rios Simplificado (1:100.000)